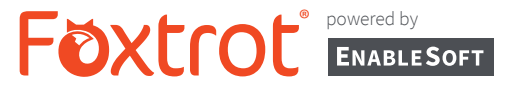

Foxtrot software automates time-consuming tasks to increase productivity and efficiency and focus on more important business initiatives.

### Foxtrot Works With All

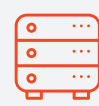

**Core Systems**

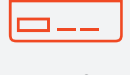

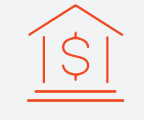

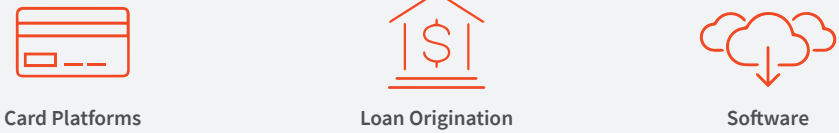

# Foxtrot's Use in **OPERATIONS**

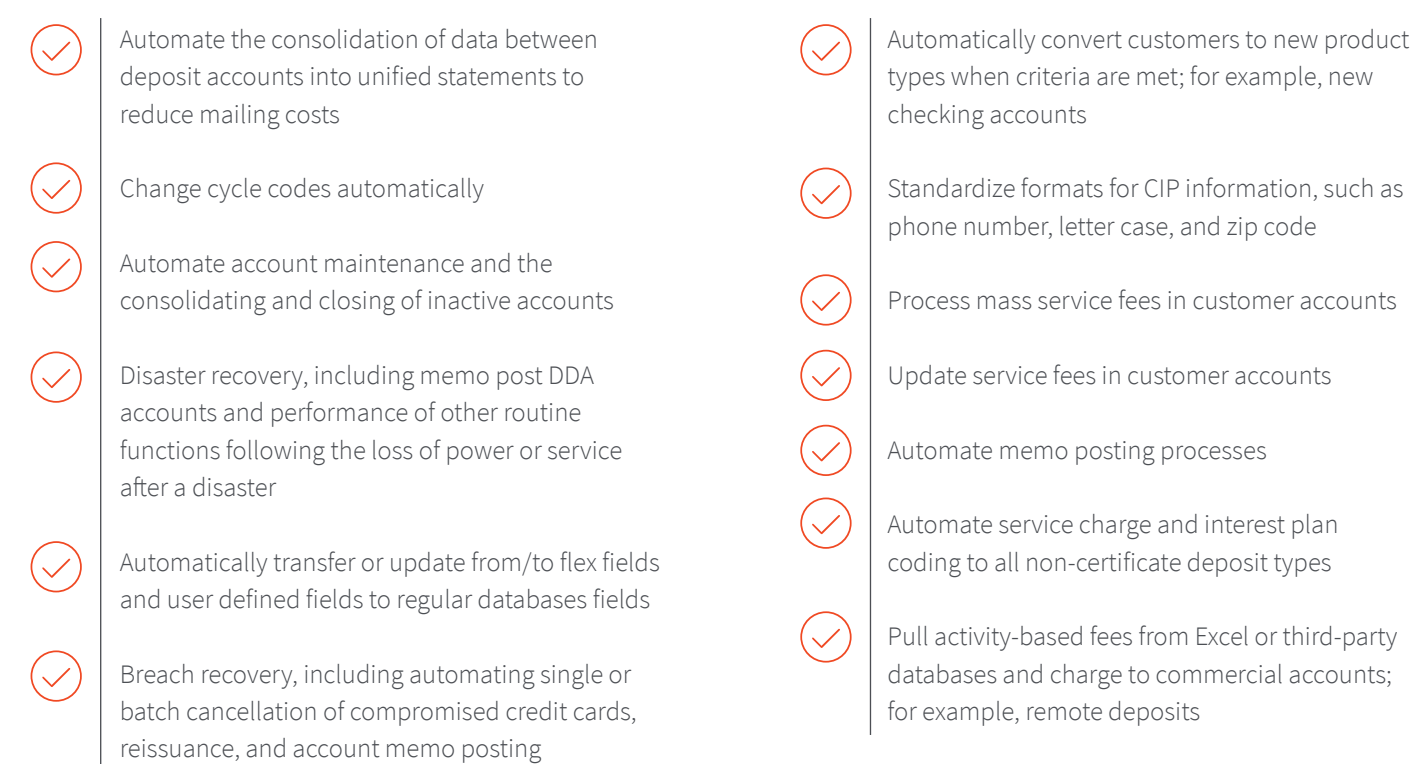

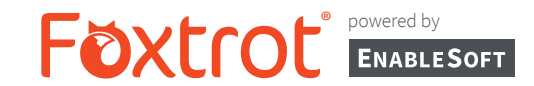

## Foxtrot's Use in **OPERATIONS**

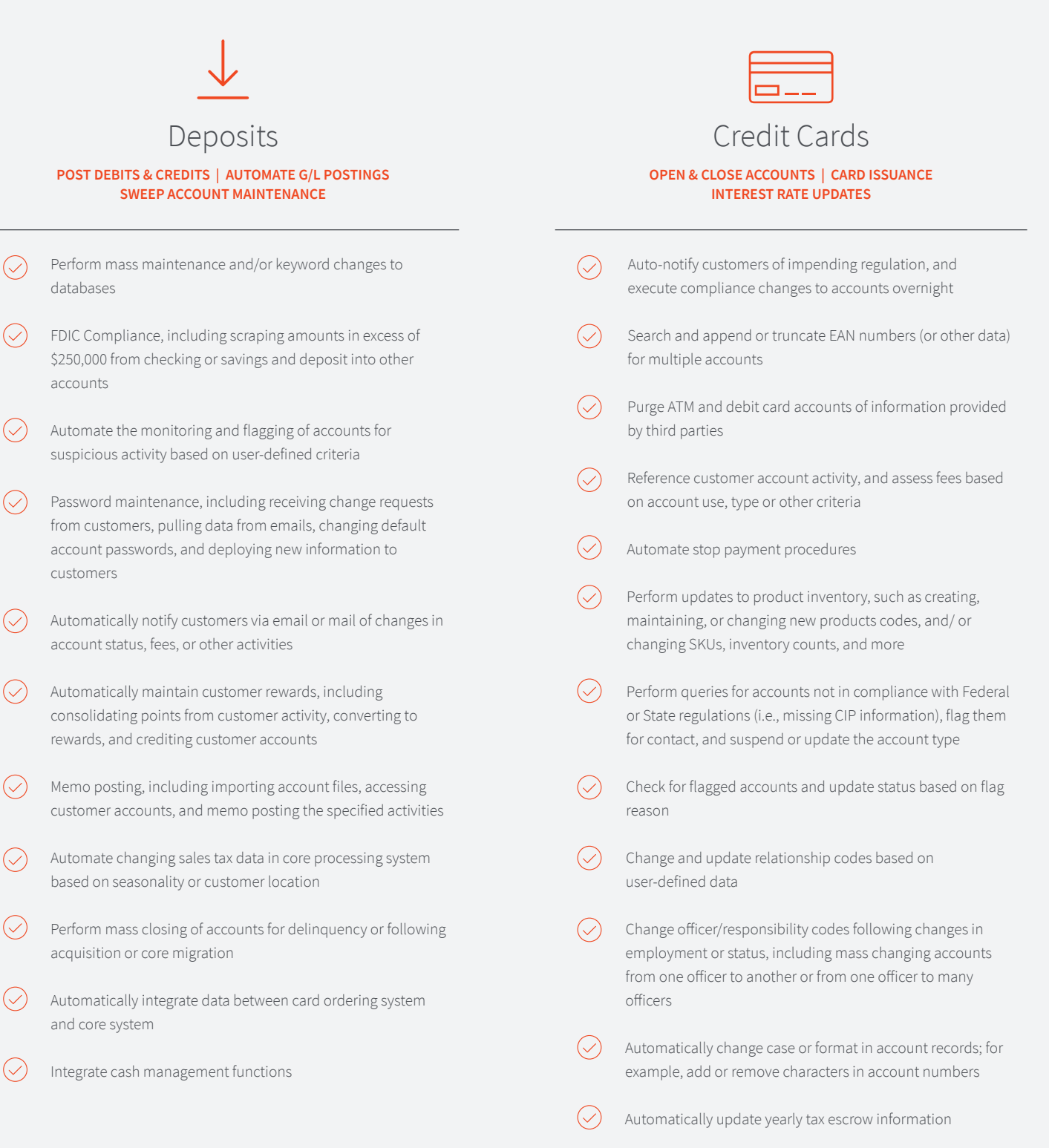

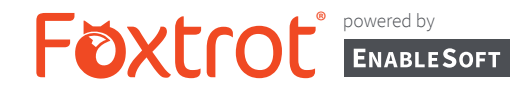

## Foxtrot's Use in **OPERATIONS**

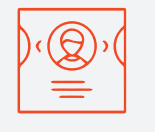

### Account Maintenance

#### **CHANGE TYPE & MIGRATE DATA | SWEEP ACCOUNT MAINTENANCE AUTOMATICALLY PULL DATA FROM ACCOUNTS**

- Perform data subset changes to customer payroll accounts  $\oslash$ following job changes or acquisitions
- Locate accounts to be closed based on one or more criteria; for example, add or remove characters in account numbers
- Change type and migrate data between personal and  $\bigcirc$ commercial accounts
- Add Business or Personal Statement codes for accounts if moving to imaging statements
- Change billing lead days
- Automate Sweep Account maintenance
- Card ordering processes, including automatically scraping data from the core system and entering it into the card ordering system
- $(\hspace{.06cm}\mathop{\bigtriangledown}\hspace{.06cm})$ Automate transactions via email, including designating an Outlook inbox for messages containing wire transfer requests, extracting those emails, migrating the data into third-party software, and executing the transactions
- Daily account maintenance, including automating input during daily General Ledger (GL) postings and activities
- Automate budgeting, including querying all GL accounts with a value, removing those amounts, and adding new budgets amounts to each GL
- Update GL entries from Excel, including automatically upload new amounts to the core from the Excel template created and maintained by the Operations user

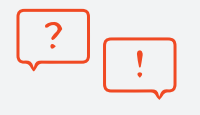

### Communication

#### **CHANGE OPT-IN STATUS ON ACCOUNTS | ADD OR UPDATE EMAIL AUTOMATICALLY ADD PROMO CODES**

- Automate account creation, including launching the core  $\oslash$ system tool via one click, populating fields, and submitting information
- Payroll processing, including building batch entries from payroll processor into core General Ledger (GL) system
- Automate the entry of non-standard checks from other departments into reconciliation software
- Pull data from customer accounts to create, update, and correct tax forms
- Change statement opt-in status for all accounts
- Assess daily overdraft fees based on reporting from third-party software
- Automatically change customer overdraft protection status for Regulation E compliance
- Add, update, or change overdraft protection, or capture linked accounts for overdraft amount and add to corresponding accounts
- Add or update email addresses, phone numbers, and other information at the customer and account level
- Merge and de-duplicate purchased or rented marketing lists against current CIF/CRM solution
- Perform CIF/CRM scrub and merge maintenance
- Integrate marketing and banking operations, such as automatically add promotional credits to newly activated accounts

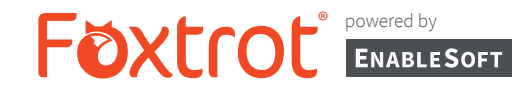

## Foxtrot's Use in **OPERATIONS**

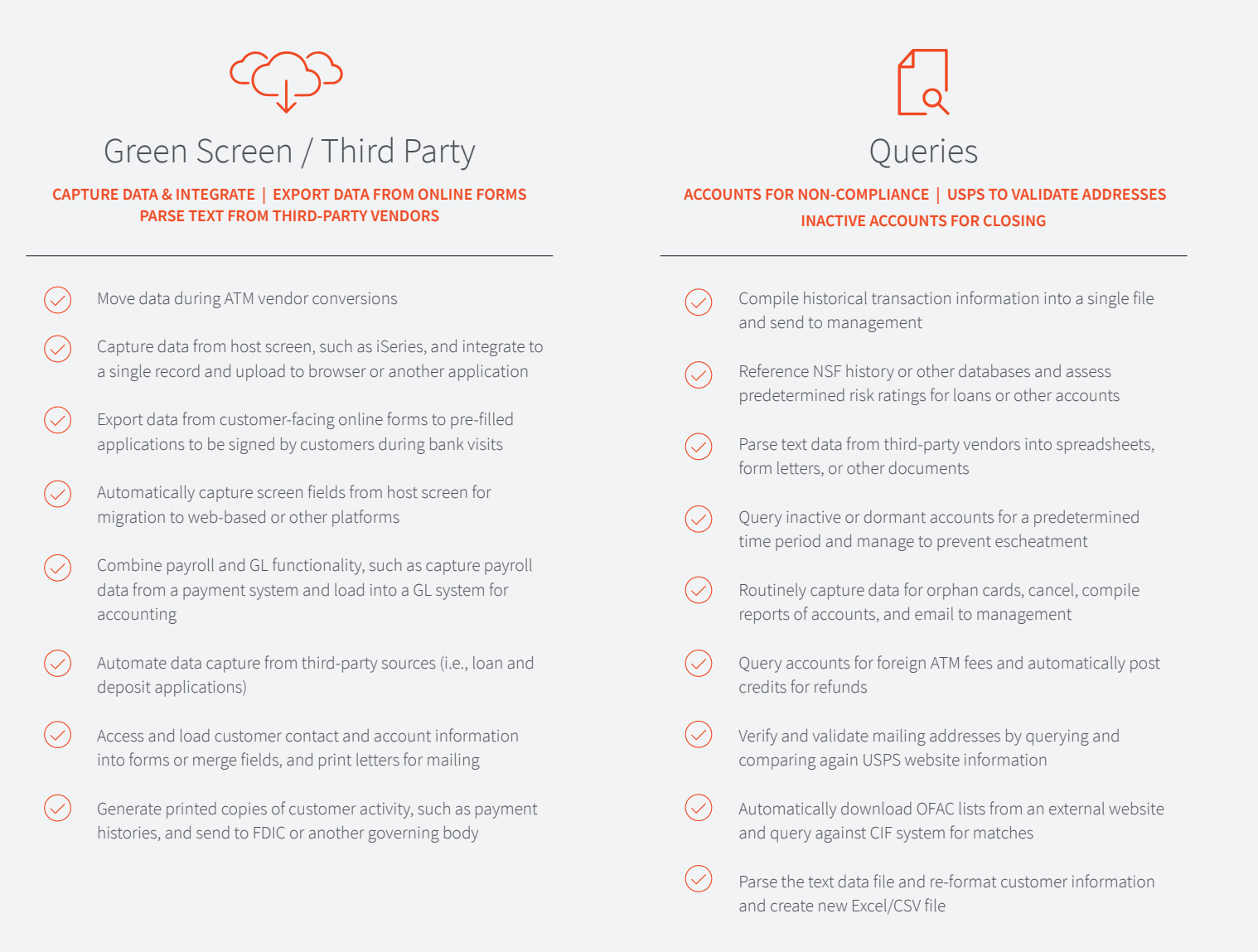

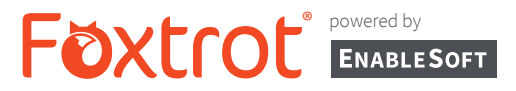

Foxtrot softwre automates processes inside of any core, card, and lending origination systems.

## Foxtrot's Use in **LENDING**

Query loan processing platform and update accounts upon payout

Process payment plans on commercial loans from dealerships and other third-parties

Update credit scores and loan risk data based on credit reports or other data

Automate loan disbursement after approval

Access reports to find interest due on loans, capture data, and apply to core system's mortgage application

Generate loan participation notes and notify participants after base note funding

Execute batch transactions between bank and mortgage company

Automate the update of interest rate tables in the core application

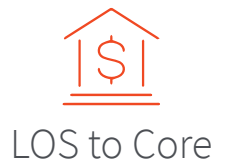

#### **INTEGRATE LOS & CORE SYSTEM | AUTOMATE LOAD DISPERSAL CONVERT PRODUCT TYPES IN BATCHES**

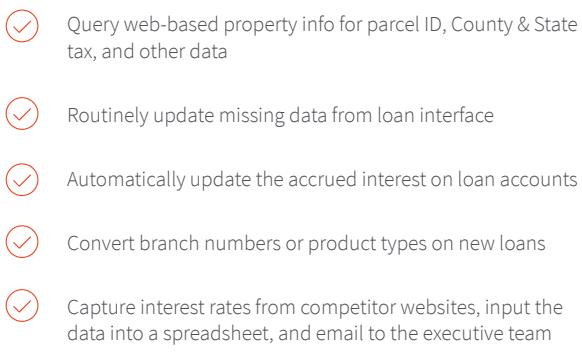

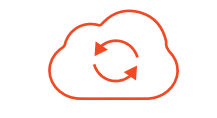

Queries & Third Parties

**QUERY WEB-BASED INFORMATION | PROCESS PAYMENT PLANS TRANSFER CREDIT BUREAU TO CORE**

Automatically onboard loans in non-integrated LOS systems  $(\vee)$ (i.e., for loan portfolio purchase, daily loans, and converions) Integrate loan origination information from the LOS, and populate the corresponding, precise fields in the core processing system Move input data from credit bureau reports to the core system Automatically update the interest rates across accounts  $\left(\bigvee\right)$ based on market or competitor offerings Automatically reassign accounts of departed loan officers to new representatives

new branches

 $\bigcirc$ 

 $\circledcirc$   $\circledcirc$ 

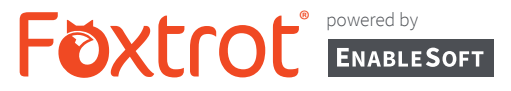

Foxtrot software allows IT teams at even the largest companies to easily automate processes and stay on top of security updates.

#### Foxtrot's Use in **IT** Disable automated transactions during Change or append file names or data power or system outages formatting in the core system, such as database files Automate the opening and closing of branches Convert user IDs and authorizations to new  $\bigcirc$ naming conventions Automate launching and logging into websites and portals Automate web ordering, including scraping data from emails, web order forms, or Automate regular file and system backups spreadsheets, and transferring the data into the inventory and order processing system Update accrued interest on loan accounts Consolidate and de-duplicate information Customer website login maintenance, from disparate CIF/CRM and core systems including automatically receiving login or following mergers or acquisitions password change requests, cancelling existing information, issuing new ID and / or Automate file transfer processes between password, and emailing new ID and / or disparate programs; for example, the Core to password to customer the server and the Server to the FTP Prepare General Ledger (GL) accounts before Integrate customer-facing websites and acquisition internal systems like the core system or card system Migrate accounts from closed branches to

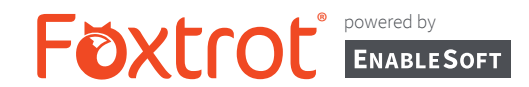

### Foxtrot's Use in

**IT**

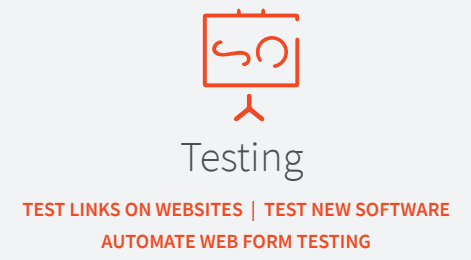

- Automate interfaces between online platforms or wire  $(\hspace{.06cm}\mathop{\bigtriangledown}\hspace{.06cm})$ transfer platform
- Perform core migrations quickly and cost effectively
- Migrate customer, deposit, and loan records from the existing core system to the new core system; including bill pay and on-line banking, and treasury management
- $\oslash$ Move data from legacy system to a new core system, periodically or at regularly-scheduled intervals
- Create ad hoc reports from any source
- $\oslash$ Perform regular test on links on websites, and automatically send emailed images of any breaks to IT staff
- $(\hspace{0.2cm}\bigtriangledown)$ Automate web form testing by automatically populating specific data, and cross-checking confirmation screen to ensure all data is included
- Automate regression testing and data modeling
- Test (QA) new software by performing predetermined  $\left(\rightthreetimes\right)$ routine tasks repeatedly to identify failures

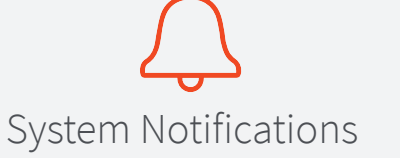

#### **AUTOMATE DATA VALIDATION | AUTOMATE WEBSITE PINGING RECEIVE NOTIFICATIONS OF SYSTEM FAILURE**

- Capture property tax information from host screen, Excel, or another website, and input into the Core system
- Launch extract, transfer, and load (ETL) functions automatically between databases
- $\heartsuit$  Ping your website daily or at predetermined intervals and dispatch emails to IT staff if no response is detected
- $\widehat{\heartsuit}$  Correct recon codes on accounts following a core system conversion
- $(\checkmark)$  Automate data validation after core conversions or migrations, such as compare customer accounts following integration based on name, social security number, or other criteria, and automatically remove duplicates prior to import
- $\heartsuit$  Automatically log into a web-based platform, navigate to a target folder, copy files, and write to a local or shared drive or FTP
- $\bigcirc$  Create batch transactions to emulate user behavior to test ACH handling
- $(\checkmark)$  Automate the notification of IT staff when system fails and record errors and outages
- $\circled{C}$  Access the computer system task manager, scrape data from resource-consuming applications, and email the information to IT staff for monitoring

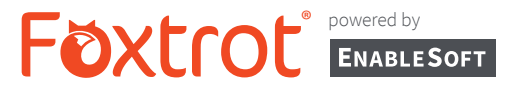

Foxtrot software provides business users and leaders a data-driven outlook of their entire organization.

## Foxtrot's Use in **HR & MARKETING**

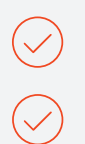

Automate employees' benefit selection/ option processes

Enter employees' insurance/benefits election into benefits system and automate employee eligibility notification

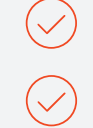

Modify license agreements

Capture data from government websites needed for compliance with Federal Regulations

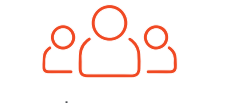

### Employee Data

#### **UPDATE & CHANGE USERNAMES | AUTOMATE JOB POSTINGS SYNERGY CHANGE OF PDF NAMES**

- Automate payroll check processing
- Automate vacation time accrual notification and dispersal
- Automate vendor cost analysis
- Perform audit trails
- Translate languages with Google Translate
- Enter donor information for scholarships
- Delete paper statements
- Automate adding survey results
- Automatically delete employee username/password for employees that have departed and update/change for new employees
- Job postings to multiple websites
- Synergy change of PDF names

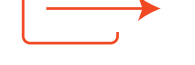

### Notify and Onboard

#### **EMAIL NOTIFICATIONS | ONBOARDING AND ONLINE DOCUMENTS AUTOMATE CANDIDATE NOTIFICATIONS**

- Data Capture internet and third party vendors for predictive behavior customer data
- Data Capture internet and third party vendors to append data to develop new markets
- Automate web postings
- Automate social media updates
- Integrate customer-facing websites and internal systems like the core system or card system
- Collect and analyze system data for target marketing
- Automate employee email notifications
- Automate onboarding of new hirers and online documents
- Automate potential candidate notification from web